## **SQL Virtual Database 2.0 Home**

## Access data in SQL Safe Backup files without restoring

- **Immediate access** get data from backup files instantly
- **Acts like a real database** Use third-party and native tools
- **OLR replacement** better solution to object level recovery
- **Multiple Uses** reporting, data extraction, analysis, etc.
- **Read/Write support** inserts, updates, DBCC commands

## [Need more help? Search the Idera Customer Support Portal](http://www.idera.com/support/ServiceFrame.aspx)

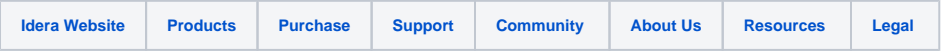